# **Outils pour les développeurs - Tâche #15026**

Scénario # 14687 (Partiellement Réalisé): Préparer les infrastructures pour EOLE 2.6

# **Ajouter les schroots de compilation Xenial**

15/02/2016 10:45 - Daniel Dehennin

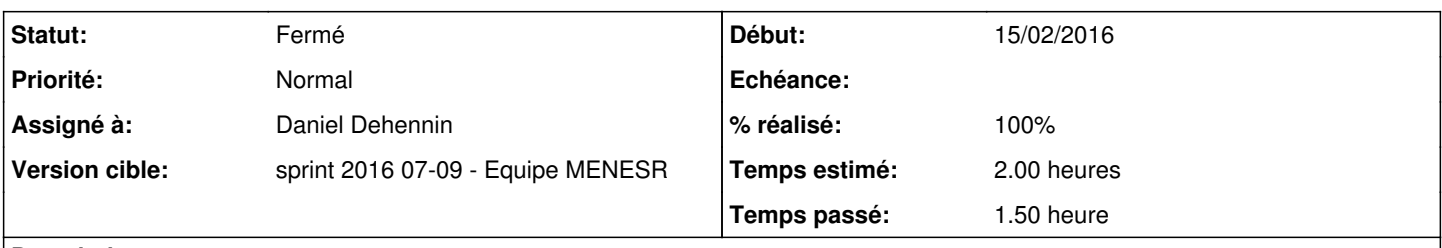

## **Description**

Sur le serveur de compilation actuel, il est possible d'ajouter un schroot pour une distribution plus récente.

- Créer le schroot
- Configurer les alias
- Configurer la génération du **sources.list**

#### **Historique**

#### **#1 - 15/02/2016 10:47 - Daniel Dehennin**

*- Projet changé de Distribution EOLE à Outils pour les développeurs*

#### **#2 - 17/02/2016 09:46 - Scrum Master**

*- Statut changé de Nouveau à En cours*

#### **#3 - 17/02/2016 09:46 - Scrum Master**

*- Assigné à mis à Daniel Dehennin*

#### **#4 - 24/02/2016 16:25 - Daniel Dehennin**

*- Statut changé de En cours à Nouveau*

## **#5 - 29/02/2016 16:55 - Daniel Dehennin**

*- % réalisé changé de 0 à 100*

*- Restant à faire (heures) changé de 2.0 à 0.0*

Création et configuration des schroots Xenial i386 et amd64.

### **#6 - 01/03/2016 09:42 - Scrum Master**

*- Statut changé de Nouveau à Résolu*

# **#7 - 02/03/2016 09:43 - Scrum Master**

*- Statut changé de Résolu à Fermé*